# \$ SHELL

#### Jean-Philippe Eisenbarth Janvier 2021

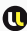

Université de Lorraine - Telecom Nancy

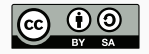

# À propos

Document distribué selon les termes de la licence  $\bigodot_{\mathbf{w}}\mathbf{O}$ 

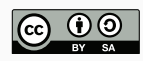

c Licence Creative Commons version 4.0 (ou ultérieure)  $\odot$  Attribution  $\odot$  Partage dans les mêmes conditions

https://creativecommons.org/licenses/by-sa/4.0/

Remerciements :

- Victorien Elvinger pour son cours Shell (2017)
- Benjamin Ségault pour le poly du cours

#### Commandes

Chaque paramètre/option est séparé par une espace

\$ program -option1 -option2 param1 param2

 Ex. -l et ∽/Desktop sont une option et un paramètre passés à ls

\$ ls -l ~/desktop

 Les guillemets simples permettent de passer des paramètres qui incluent des espaces ou des caractères spéciaux (\$, \*, ...)

\$ ls -l '~/my folder'

# Motifs de fichiers<sup>1</sup>

- · Désigne un ensemble de fichiers e.g. tous les fichiers avec l'extension .jpg
- Composés de caractères spéciaux (wildcards en anglais)
	- ? représente n'importe quel caractère
	- \* représente 0,1 ou plusieurs caractères
	- e.g. \*.jpg, cat?.png (glob pattern en anglais)

<sup>&</sup>lt;sup>1</sup>voir Wikipedia (glob programming)

 $\bullet$  Le shell résout les motifs de fichiers avant l'exécution de la commande

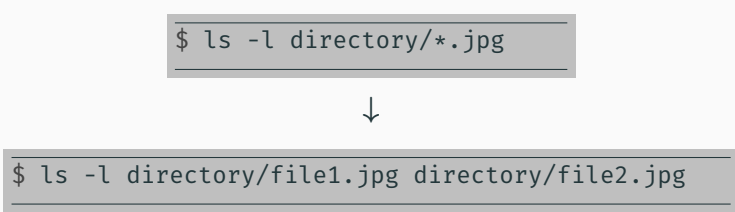

- Quel motif désigne les fichiers dont le nom débute par td ?
- Quel motif désigne les photos d'extension jpg dont le nom termine par 2018 ?
- Quel motif désigne les fichiers qui contiennent au moins une espace ?
- Quel motif désigne les fichiers dont le nom débute par td ?  $\bullet$  td<sup>\*</sup>
- Quel motif désigne les photos d'extension jpg dont le nom termine par 2018 ?
- Quel motif désigne les fichiers qui contiennent au moins une espace ?
- Quel motif désigne les fichiers dont le nom débute par td ?
	- $\bullet$  td<sup>\*</sup>
- Quel motif désigne les photos d'extension jpg dont le nom termine par 2018 ?
	- $*2018$ .jpg
- Quel motif désigne les fichiers qui contiennent au moins une espace ?
- Quel motif désigne les fichiers dont le nom débute par td ?
	- $\bullet$  td<sup>\*</sup>
- Quel motif désigne les photos d'extension jpg dont le nom termine par 2018 ?
	- $*2018$ .jpg
- Quel motif désigne les fichiers qui contiennent au moins une espace ?
	- $\bullet$  \*' '\*

## Entrée / Sortie Standards

- Un programme peut
	- recevoir des données sur l'entrée standard
	- renvoyer des résultats sur la sortie standard
- Ne pas confondre paramètres et entrée standard

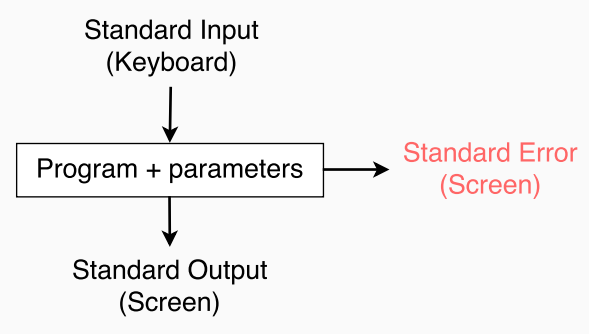

- 1. Le programme cowsay -f stegosaurus est lancé
- 2. L'utilisateur imprime "hello" sur l'entrée standard et valide
- 3. Le programme imprime le résultat sur la sortie standard

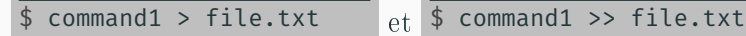

- → Redirige la sortie standard vers un fichier
	- > écrase le fichier s'il existe
	- >> ajoute le contenu à la fin du fichier

\$ command1 < file.txt

→ Utilise un fichier comme entrée standard

\$ command1 | command2

*→* Redirige la sortie standard d'un premier programme vers l'entrée standard d'un second programme

\$ cowsay -f stegosaurus < file.txt

\$ echo Hello | cowsay -f stegosaurus |

*,<sup>→</sup>* cowsay -nf stegosaurus

\$ yes | apt install

Préfixées par \$

- \$HOME contient le chemin absolu du dossier personnel de l'utilisateur courant
- \$PATH contient les chemins absolus vers les dossiers dans lesquels les programmes sont recherchés
- **a=1** : déclare ou modifie la variable \$a avec la valeur 1

Le Shell remplace les variables par leurs valeurs avant d'exécuter la commande

> \$ dir='/home'  $$ls -l $dir$$

> > *↓*

\$ ls -l /home

### Substitutions de variables et paramètres

- La valeur d'une variable peut contenir des espaces
	- Une substitution peut donc produire plusieurs paramètres
	- Les guillemets doubles permettent de substituer une variable en un seul paramètre
- Une variable devrait toujours être entourée de guillemets doubles (à quelques rares exceptions)

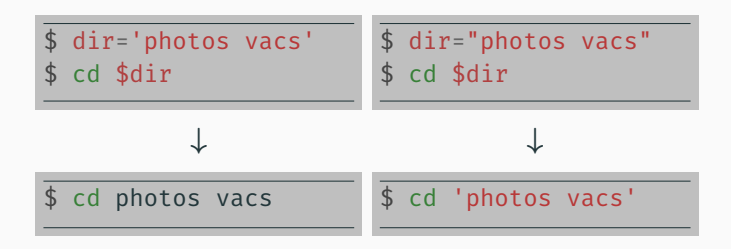

#### Fichier texte exécutable

- Droit d'exécution ?
	- $\bullet$ \$ chmod u+x script.sh
- Écrit pour un interpréteur (python, ruby, node, sh, bash, ...)
- Un shebang #! indique au Shell quel interpréteur utiliser
	- · Placé sur la première ligne du fichier
	- $\bullet$  Suivi par le chemin absolu de l'interpréteur  $\#!$  /bin/sh
		- $#!$  /bin/bash
		- $\#!$  /usr/bin/python

Bonne pratique : utilisez  $\#!$  /usr/bin/env bash

## POSIX

- POSIX offre un standard pour le langage Shell
	- Voir Shell Command Language
- Bash respecte en grande partie POSIX et offre beaucoup de structures supplémentaires
	- Si vous avez un doute, préférez toujours utiliser #! /usr/bin/env bash au lieu de #! /usr/bin/env sh
- Ecrire un script nommé separer.sh qui déplace les fichiers d'extension jpg du sous-dossier photo vers un sous-dossier photo\_jpg qui n'existe pas encore
- Que pourrions-nous faire pour le rendre plus générique ?

#### 1 #! /usr/bin/env bash

<sup>2</sup> set -ex # arrêt de l'exécution lorsqu'une commande rencontre une erreur ; affiche les commandes qui *,→* sont exécutées *,→*

3

<sup>4</sup> mkdir photo\_jpg <sup>5</sup> mv photo/\*.jpg photo\_jpg/

- $\bullet\,$ \$0 est le nom du script / programme tel que appelé
- \$n est le n-ième paramètre (n entre 1 et 9)
- ${\{n\}}$  pour  $n > 9$
- $\bullet$  \$# est le nombre de paramètres
- \$\*, \$@ est la liste des paramètres séparés par des espaces
- Adapter le script move.sh pour qu'il déplace les fichiers d'une extension particulière d'un dossier donné vers un sous-dossier photo jpg
	- e.g. ./move.sh jpg photos
	- e.g. ./move.sh txt photos
- Que pourrions-nous faire pour le rendre plus robuste ?

```
1 #! /usr/bin/env bash
```

```
2 set -ex # arrêt de l'exécution lorsqu'une commande
    rencontre une erreur ; affiche les commandes qui
,→
    sont exécutés
,→
```
3

```
4 mkdir photo_jpg
5 mv \frac{1}{2} \frac{1}{2} \frac{1}{2} \frac{1}{2} \frac{1}{2} \frac{1}{2} \frac{1}{2} \frac{1}{2} \frac{1}{2} \frac{1}{2} \frac{1}{2} \frac{1}{2} \frac{1}{2} \frac{1}{2} \frac{1}{2} \frac{1}{2} \frac{1}{2} \frac{1}{2} \frac{1}{2} \frac{1}{2} \frac{1}{2} \frac{
```
- L'exécution d'une commande réussit ou échoue
- Après son exécution, une commande renvoie un statut qui est un entier naturel
	- 0 indique un succès
	- Un entier plus grand que 0 indique un échec
- exit n retourne le statut n au Shell appelant

# Programme test ou  $\vert$

test EXPR ou [ EXPR ] permet de tester des conditions

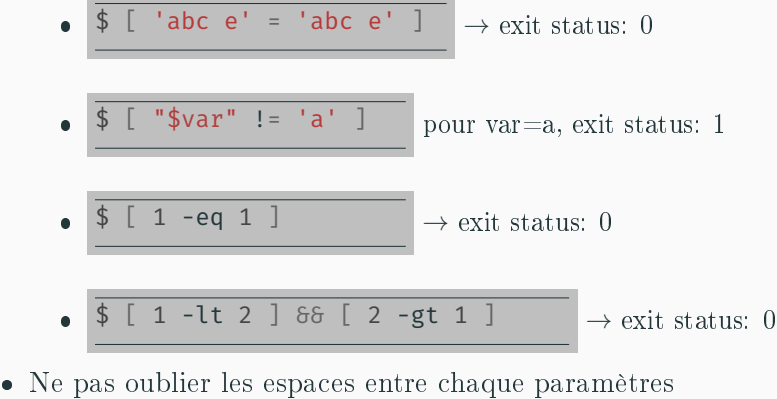

- 
- Voir le manuel d'utilisation (man test ou man [)
- en bash on peut utiliser [[ ]], voir poly du cours ou cette BashFAQ

### Instruction conditionnelle

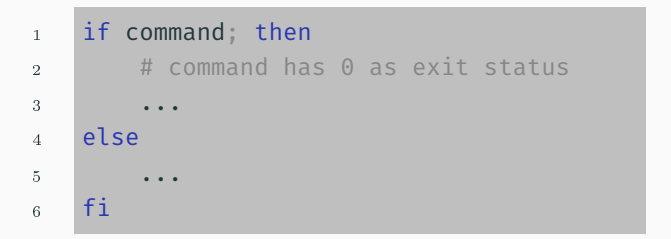

```
1 if [ $# -gt 0 ]; then
2 # There exists at least one parameter
3 echo "$1"
4 else
5 echo "usage: $0 param1"
6 exit 1
7 fi
```
#### Instruction d'itérations : while

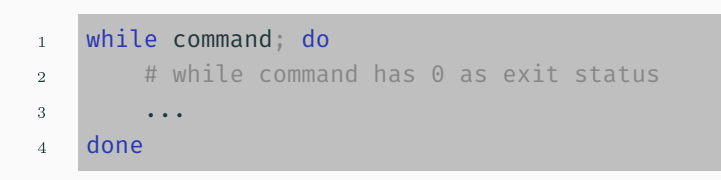

Écrire un script lecture.sh permettant de boucler sur une lecture au clavier jusqu'à l'obtention de la chaîne de caractères "oui" ou "non"

Aide : La commande read lit une ligne sur l'entrée standard et stocke chaque mot de la ligne dans les paramètres passé à la commande

e.g. read answer lit un mot et le stocke dans la variable answer

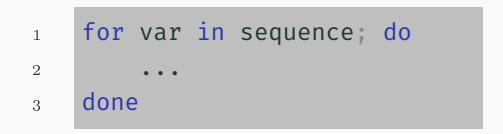

- La séquence est un ensemble de valeurs séparées par des espaces
	- $\bullet$  1 2 3
	- alice bob charlie david eve
	- $\bullet$ 'first element' 'second element'
- "\$@" a une règle de substitution particulière
	- $\bullet$  " $\$ 0" est équivalent à " $1"$  " $2"$   $\ldots$
- A l'inverse "\$\*" suit la règle de substitution usuelle
	- $\bullet$  " $\$ ^\*est équivalent à " $1$   $2$   $\ldots$  "

 $\bullet\,$  Écrire un script enlever nom liste\_de\_noms qui affiche sur la sortie standard la liste des noms privée de toutes les occurences de nom

Aide :

- shift décale les paramètres \$1 prends la valeur de \$2, \$2 prend la valeur de \$3, ... Attention : \$0 reste inchangé  $\$\#\text{ est décrément\'e de un}$
- L'option -n de echo l'empêche d'imprimer un retour à la ligne
- \$(command) est substitué par ce qui est imprimé sur la sortie standard par command
- `command` (backquotes) est une syntaxe alternative de \$(command)
- Exemples
	- cowsay -f " $(\text{choix}^{\text{duck}})$ " < file.txt
	- enlever a \$(enlever b x y a c b)